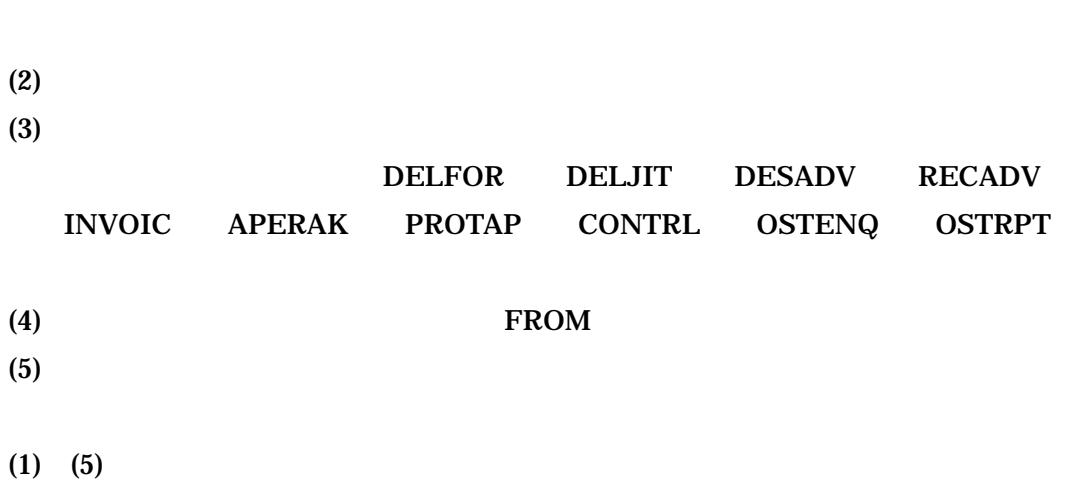

 $(1)$  FROM

2.Global (AIAG, ODETTE) ODETTE

- $(1)$
- $(2)$
- $(3)$